## Package 'noncomplyR'

August 24, 2017

Type Package

Title Bayesian Analysis of Randomized Experiments with Non-Compliance

Version 1.0

Date 2017-07-25

Author Scott Coggeshall [aut, cre]

Maintainer Scott Coggeshall <sscogges@uw.edu>

Description Functions for Bayesian analysis of data from randomized experiments with noncompliance. The functions are based on the models described in Imbens and Rubin (1997) <doi:10.1214/aos/1034276631>. Currently only two types of outcome models are supported: binary outcomes and normally distributed outcomes. Models can be fit with and without the exclusion restriction and/or the strong access monotonicity assumption. Models are fit using the data augmentation algorithm as described in Tanner and Wong (1987) <doi:10.2307/2289457>.

License GPL-2

LazyData TRUE RoxygenNote 5.0.1 **Imports** MCMCpack  $(>= 1.4.0)$ , stats Suggests knitr VignetteBuilder knitr NeedsCompilation no Repository CRAN Date/Publication 2017-08-24 08:30:38 UTC

### R topics documented:

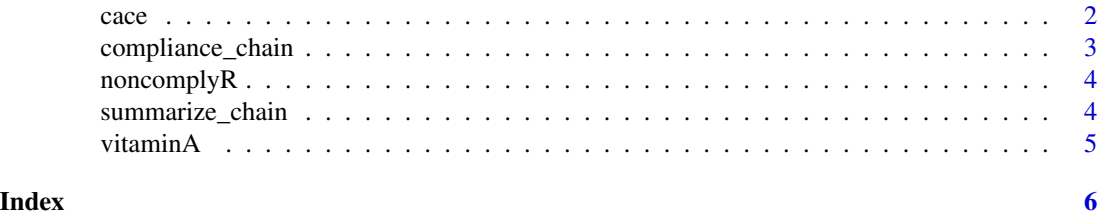

<span id="page-1-0"></span>

#### Description

cace takes a sample from the posterior distribution of the model parameters and computes the corresponding posterior distribution of the Complier Average Causal Effect.

#### Usage

cace(chain, outcome\_model, strong\_access)

#### Arguments

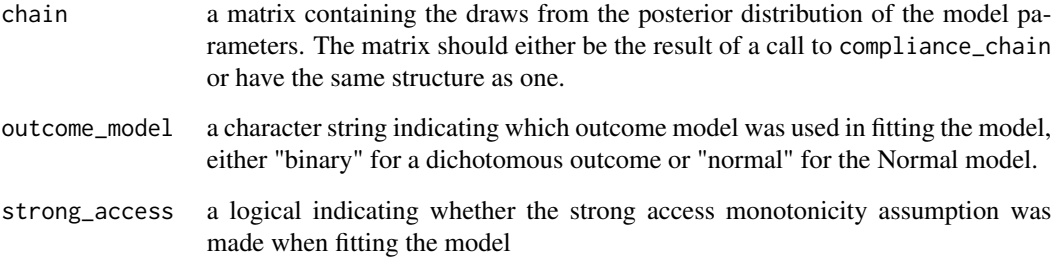

#### Value

a vector containing the draws from the posterior distribution of the CACE

#### Examples

```
# CACE based on a subset of the vitaminA dataset
set.seed(4923)
chain <- compliance_chain(vitaminA[sample(1:nrow(vitaminA), 1000),], outcome_model = "binary",
exclusion_restriction = TRUE, strong_access = TRUE, n_iter = 10, n_burn = 1)
cace(chain, outcome_model = "binary", strong_access = TRUE)
# matrix representing the samples from the posterior distribution of the model parameters
posterior_mat <- matrix(rnorm(10*8, mean = 10), nrow = 10, ncol = 8)
```

```
cace(posterior_mat, "normal", strong_access = TRUE)
```
<span id="page-2-0"></span>compliance\_chain *Data Augmentation for Non-compliance analysis*

#### Description

compliance\_chain fits a Bayesian non-compliance model by running a single chain of the data augmentation algorithm

#### Usage

```
compliance_chain(dat, outcome_model = NULL, exclusion_restriction = T,
  strong_access = T, starting_values = NULL, hyper_parameters = NULL,
 n_iter = 10000, n_burn = 1000)
```
#### Arguments

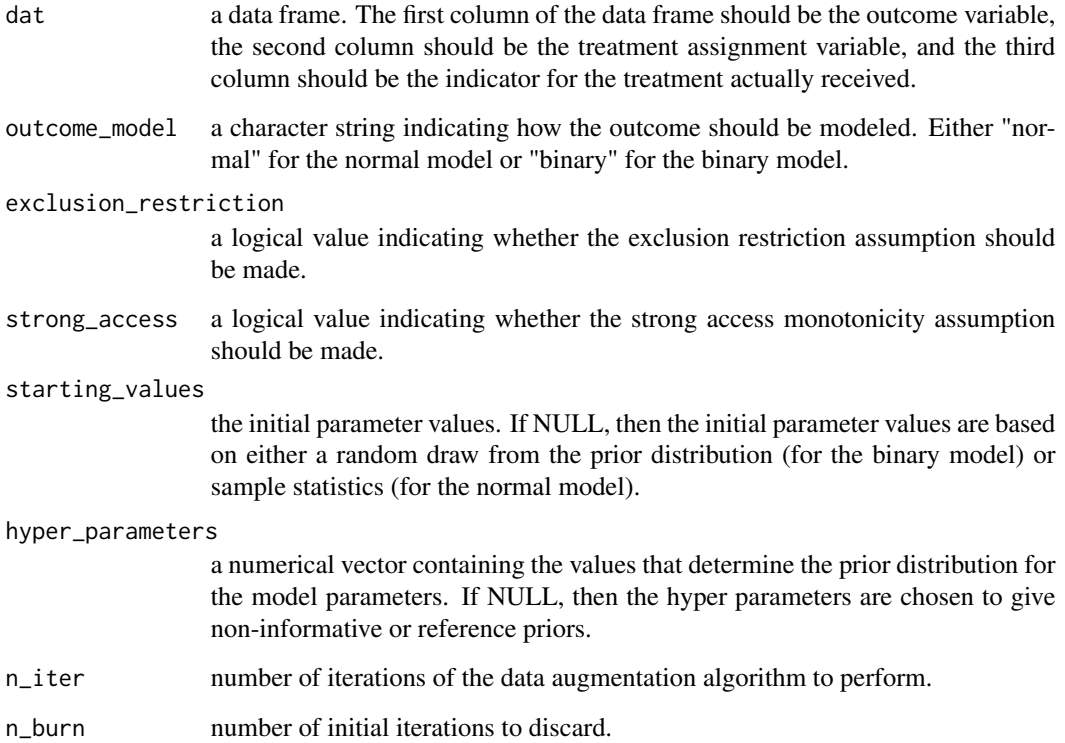

#### Value

a matrix containing the draws from the posterior distribution.

#### Examples

```
# runs 10 iterations of the data augmentation algorithm on a subset of the vitaminA data
set.seed(4923)
compliance_chain(vitaminA[sample(1:nrow(vitaminA), 1000),], outcome_model = "binary",
exclusion_restriction = TRUE, strong_access = TRUE, n_iter = 10, n_burn = 1)
```

```
noncomplyR noncomplyR
```
#### Description

noncomplyR

#### Examples

## See function help files for examples

summarize\_chain *Posterior Inference based on a Sample from the Posterior*

#### Description

summarize\_chain provides posterior summaries based off a sample from the posterior distribution.

#### Usage

```
summarize_chain(chain, digits = 3)
```
#### Arguments

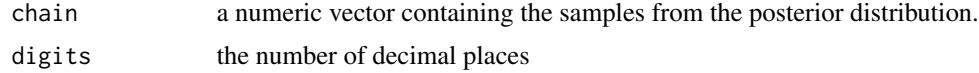

#### Value

a list containing the posterior mean, median, and quantile-based credible intervals calculated from the values in the chain.

#### Examples

```
# Suppose the posterior distribution was Normal(15, 5)
posterior_chain <- rnorm(100, 15, 5); summarize_chain(posterior_chain)
```
<span id="page-3-0"></span>

<span id="page-4-0"></span>

#### Description

A dataset containing the results of an RCT investigating the effect of Vitamin A supplementation on mortality. The variables are as follows:

#### Usage

data(vitaminA)

#### Format

A data frame with 23682 rows and 3 variables

#### Details

- survived. indicator of survival (survived = 1) or death (survived = 0)
- vitaminA\_assigned. indicator of assignment to Vitamin A (vitaminA\_assigned = 1) or placebo  $(vitamin A_assigned = 0)$
- vitaminA\_received. indicator of whether Vitamin A supplements were received (vitaminA\_received  $= 1$ ) or not received (vitaminA\_received = 0)

#### Examples

## Not run: vitaminA

# <span id="page-5-0"></span>Index

∗Topic datasets vitaminA, [5](#page-4-0)

cace, [2](#page-1-0) compliance\_chain, [3](#page-2-0)

noncomplyR, [4](#page-3-0) noncomplyR-package *(*noncomplyR*)*, [4](#page-3-0)

summarize\_chain, [4](#page-3-0)

vitaminA, [5](#page-4-0)